ПЛАН-ГРАФИК

Проведения антидопинговых мероприятий в MBУ «Пестовская СШОР»

По состоянию на « $02 \rightarrow$  декабря  $2020$  г.

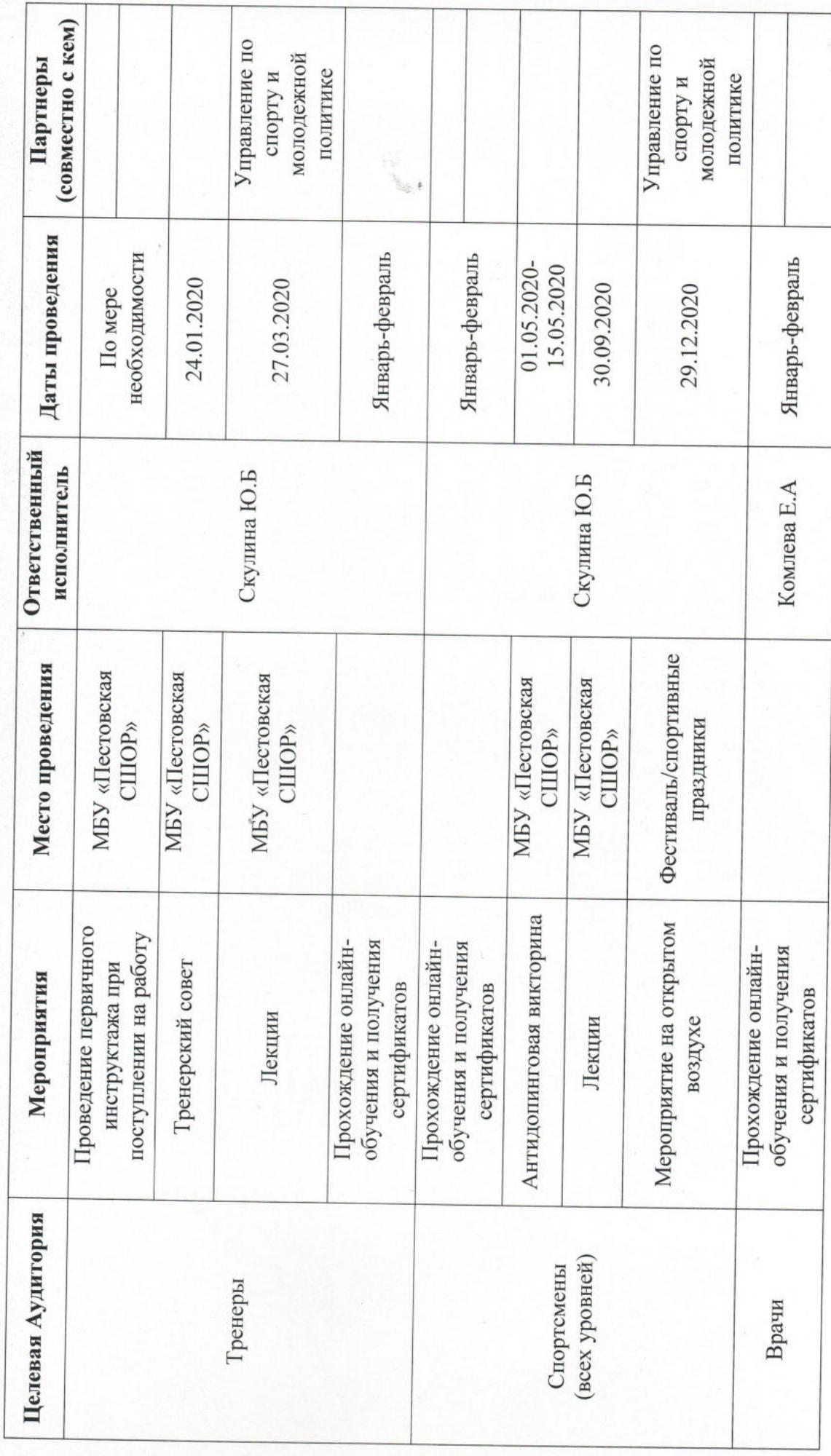

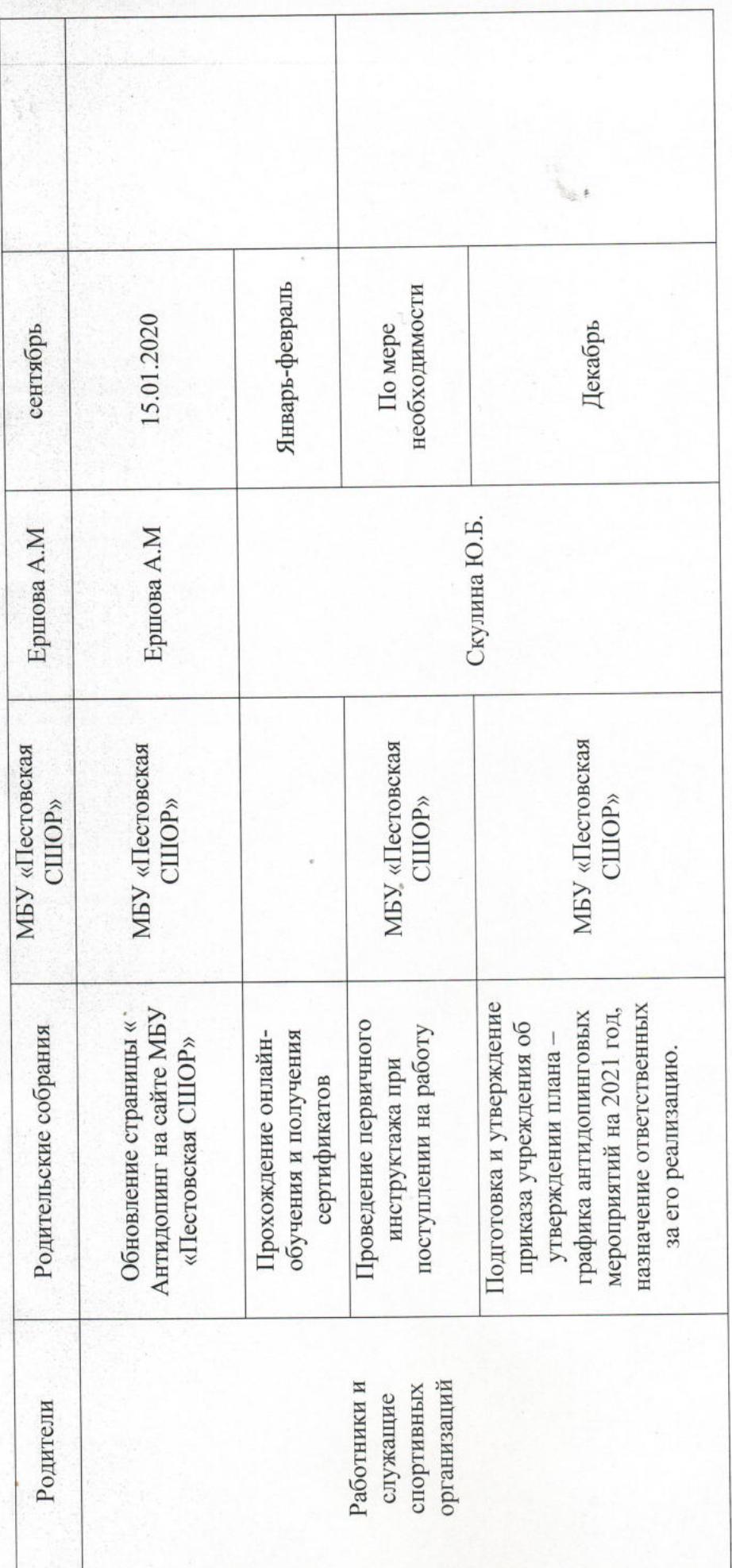

по предотвращению допинга организацию работы Ответственный за

(подпись) 12

 $$\mathsf{LO}.5$.$ Скулина $$\mathsf{I}$$ (расшифровка подписи)

« 02 » декабря 2019 г.